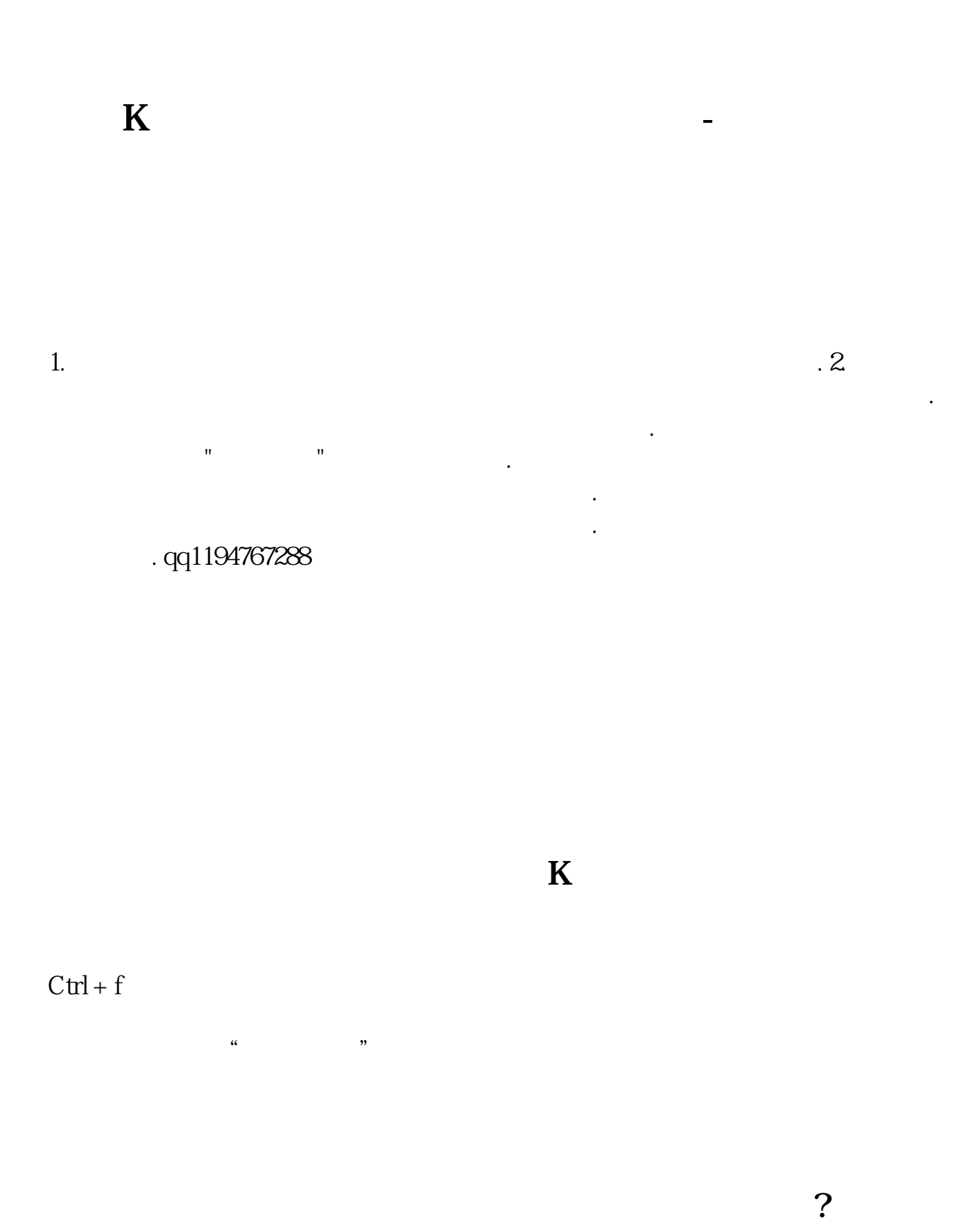

 $\&$ nbsp

K & Ribsp

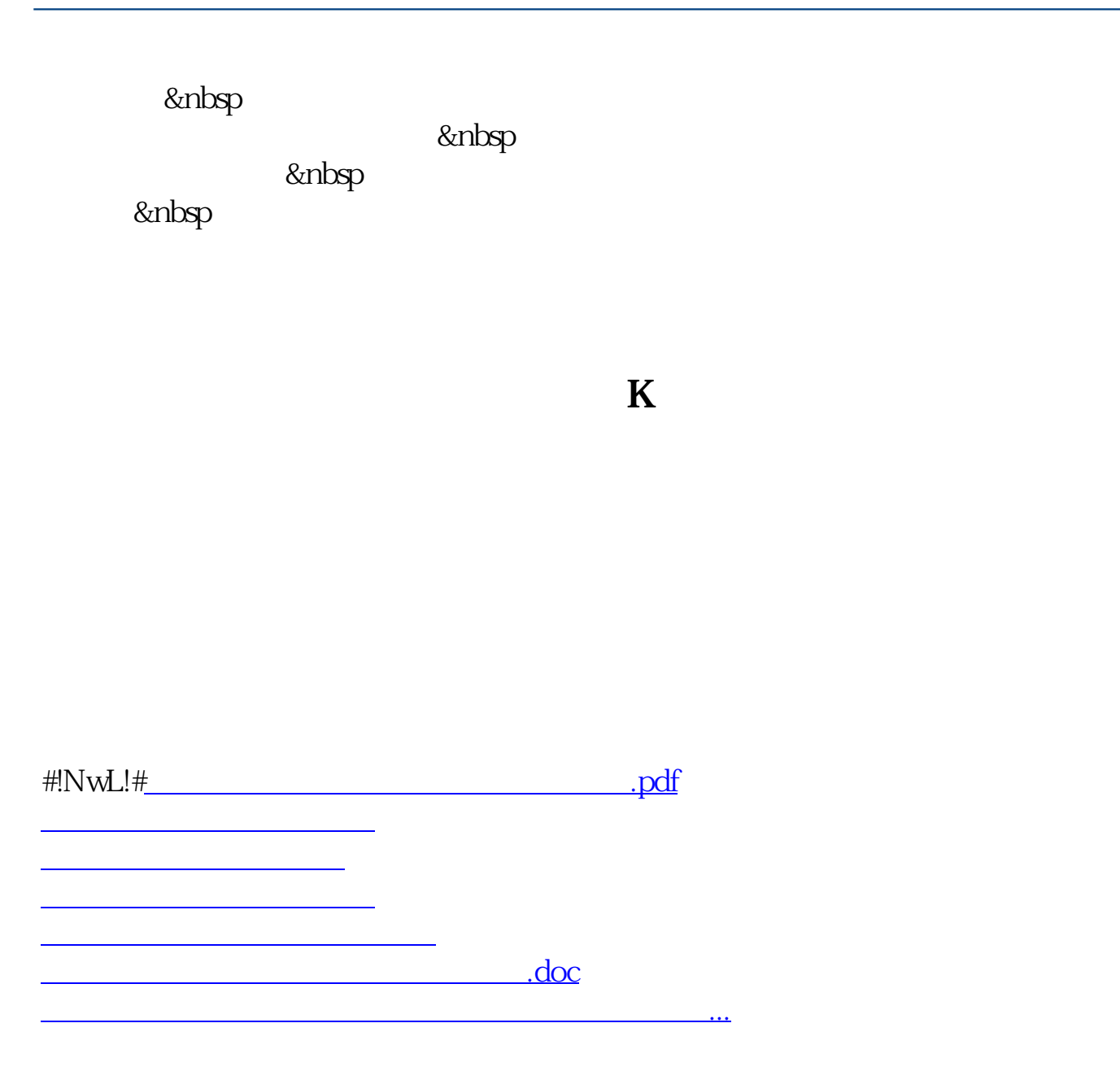

<https://www.gupiaozhishiba.com/store/33700207.html>